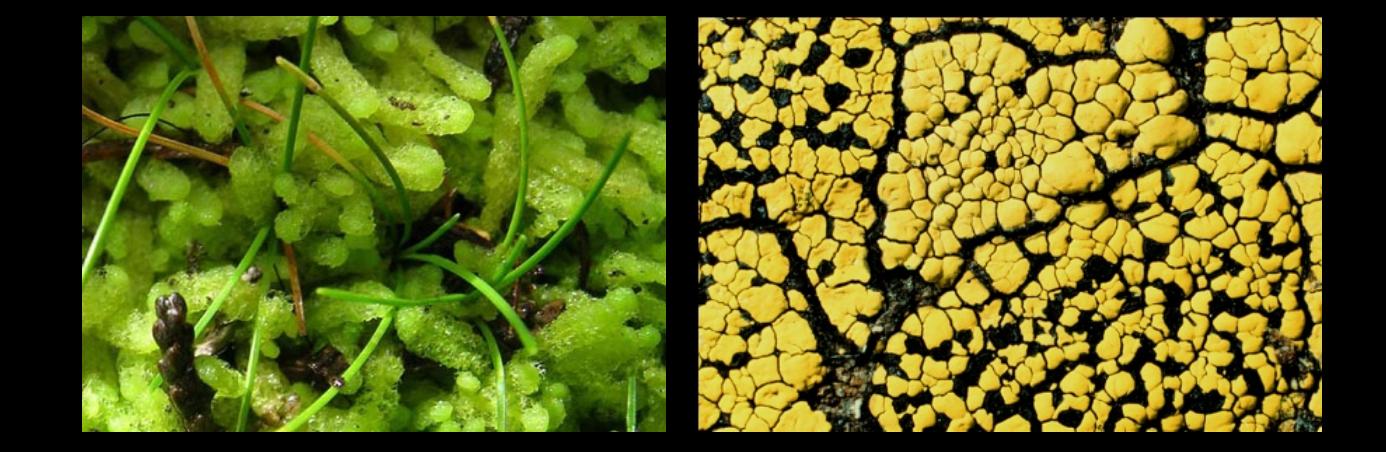

# **Symbiota and Specimen Label Digitization Workflows**

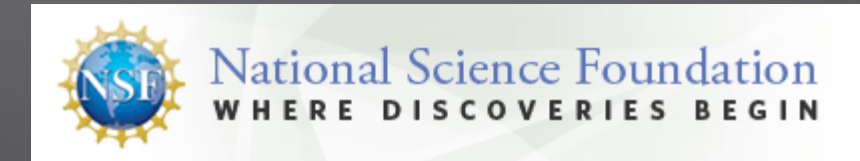

# **Digitization Workflow**

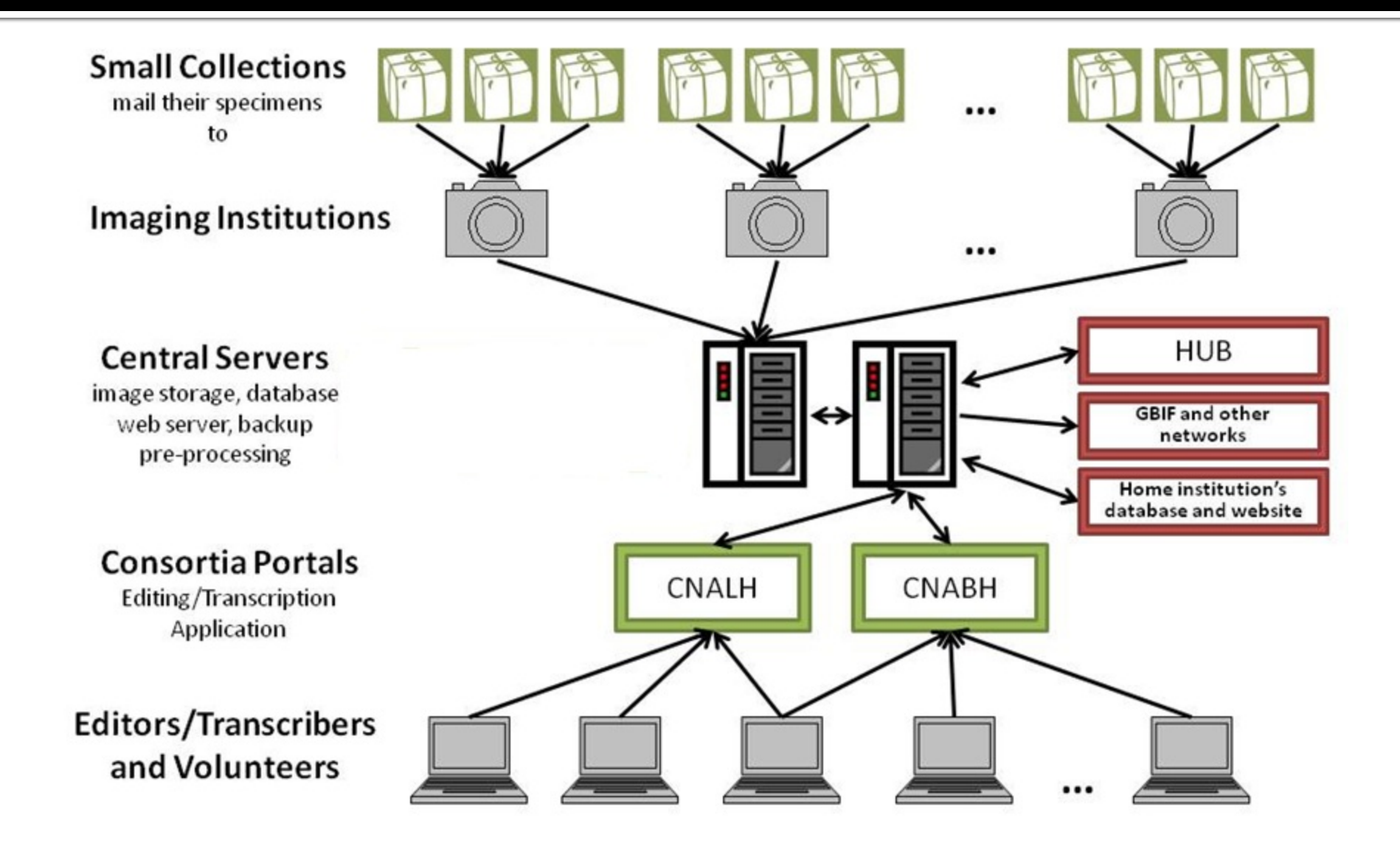

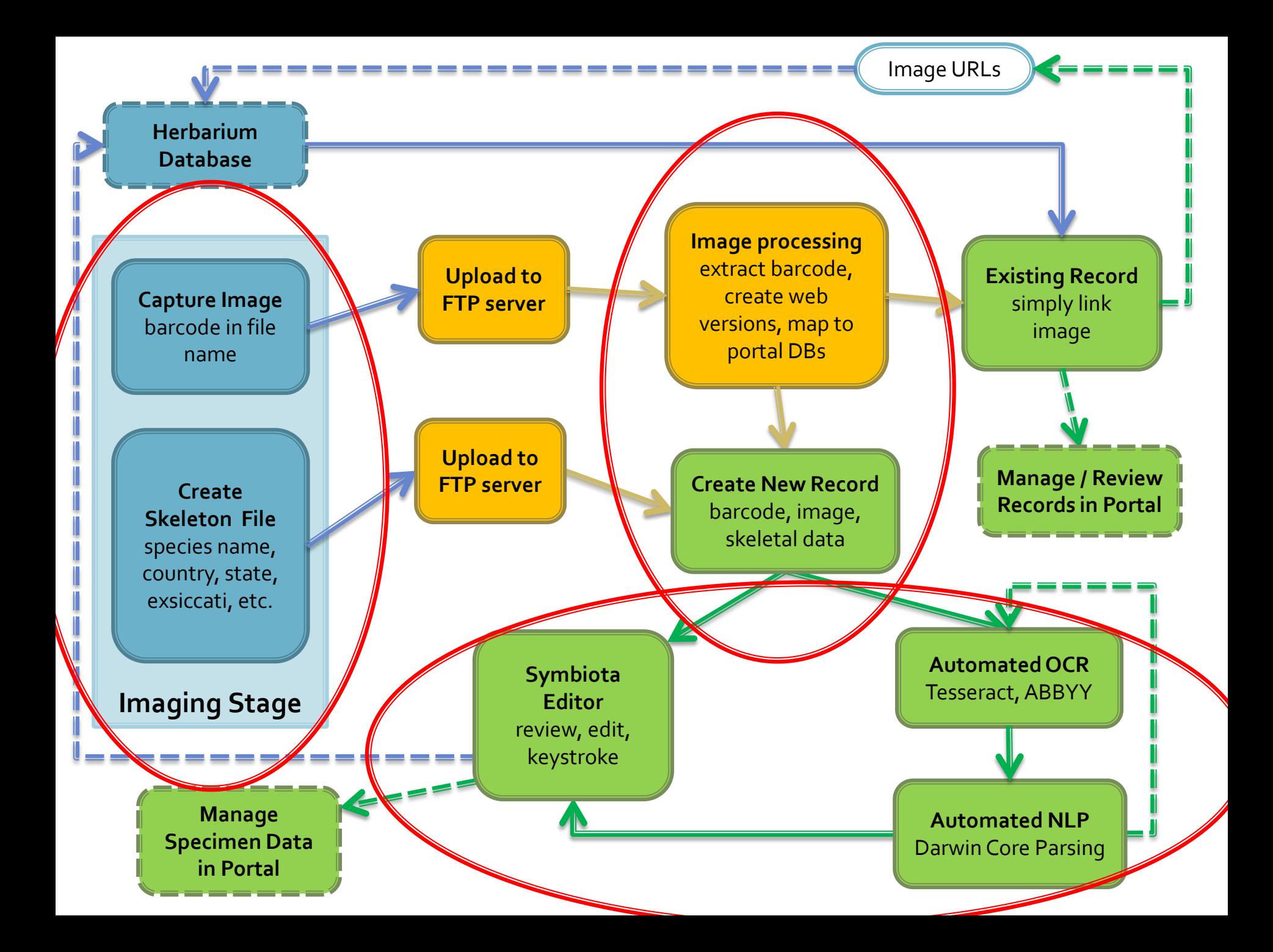

# **Symbiota - Biodiversity CMS**

- Read-only user interface
- Password Protected
	- Online Browser-based application
	- **Platform independent**
	- Globally accessible
	- No special software installation (free)
	- Make use of web services

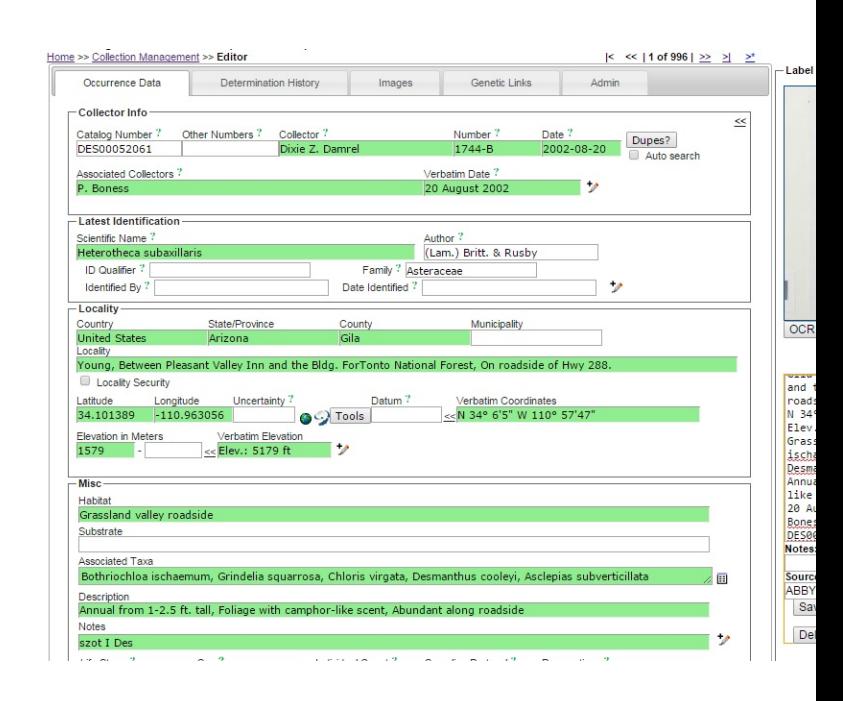

# **Image to Specimen Workflow**

- **Load an image**
- Batch loading images
	- FTP image drop
	- iDigBio image loading
	- iPlant image loading
- Skeletal data capture
	- FTP skeletal file drop
	- Manual upload
	- LBCC application

# **Image to Specimen Workflow**

#### **OCR**

- Batch OCR
- Tesseract vs ABBYY
- NLP (OCR parsing)
	- LBCC parser
	- SALIX
		- Wordstats tables

### **Miscellaneous Tasks**

- Review management menu
- Batch uploading specimen data
- **Specimen data entry** 
	- General review
	- Quality checks
	- Duplicate harvesting
	- OCR and OCR parsing
- Reviewing edits / data versioning
- **Crowdsourcing**

# **OCR - Introduction**

- Optical Character Recognition
- **Convert image of** text into actual text
- **OCR Engines** 
	- **Tesseract** 
		- Google, open source, free
	- **ABBYY** 
		- Proprietary, Windows or expensive
- Nightly Batch OCR

PLANTS OF NEW MEXICO

Herbarium of Arizona State University

Parmelia ulophyllodes (Vain.) Sav.

**COUNTY** Dona Ana LOCATION Joranada Experimental Station -New Mexico State University

HABITAT on Juniperus

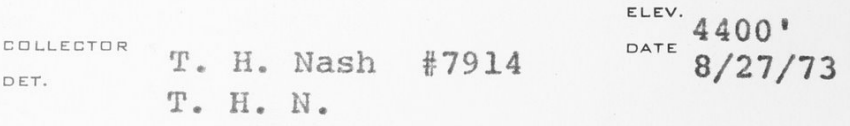

PLANTS OF New Mexico Herbarium of Arizona State University Parmelia ulophyllodes (Vain.) Sav. COUNTY Dona Ana Location Joranada Experimental Station - New Mexico State University Habitat on Juniperus ELEV. 4400' Collector T. H. Nash #7914 DATE 8/27/73 Det. T. H. N.

# **OCR Challenges**

- **Issues** 
	- Old fonts  $\mathbb{R}^3$
	- **Faded labels**  $\overline{\mathcal{A}}$
	- **Form labels**  $\overline{\phantom{a}}$
	- **Handwritten labels**  $\Box$
	- **Specialized terms**  $\mathbb{R}^3$
- Solutions
	- Image treatments
	- **OCR tuning**  $\overline{\mathbb{R}}$
	- **Dictionaries**  $\overline{\mathcal{A}}$
	- **Consensus OCR**  $\Box$

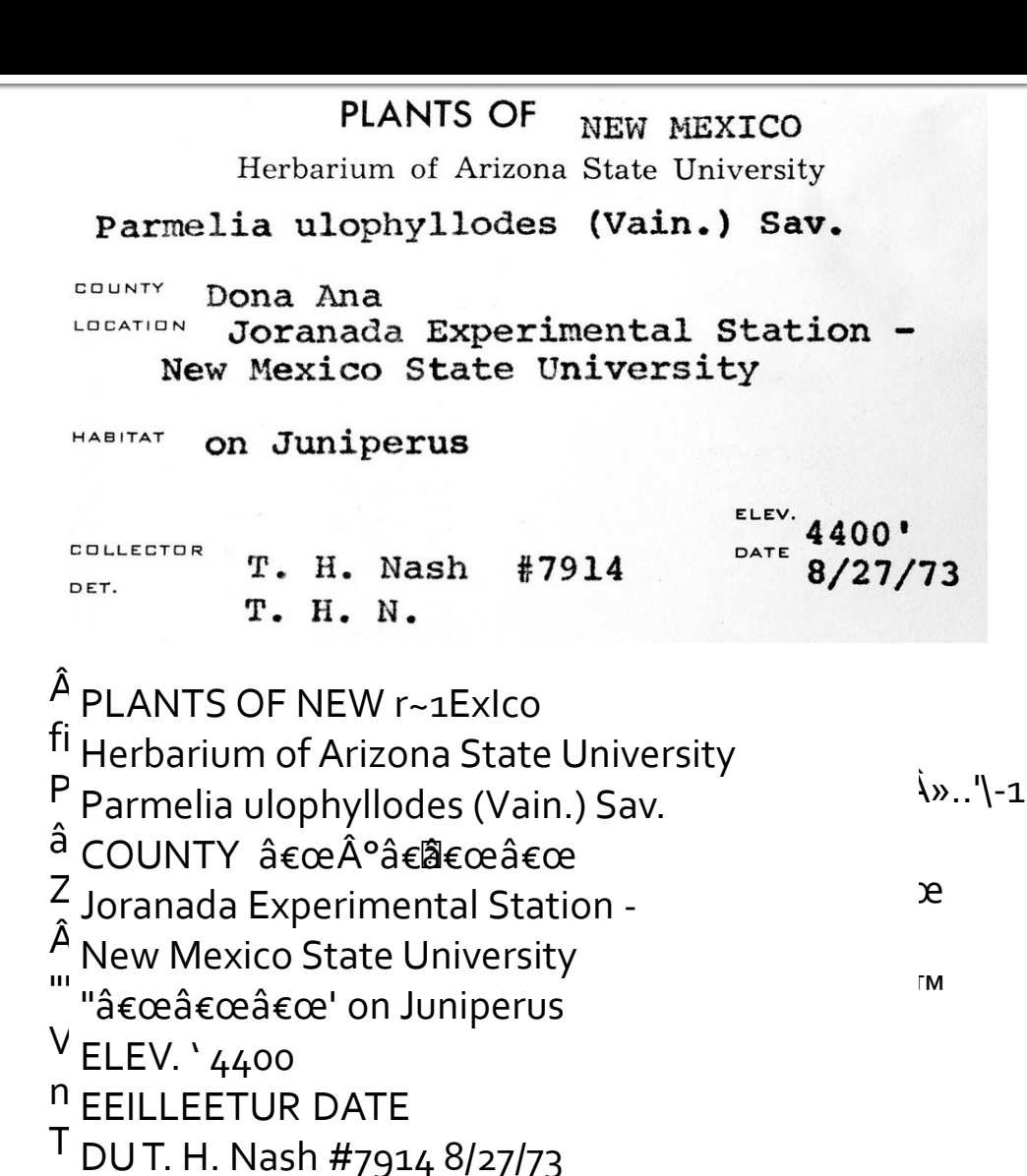

E.

### **NLP Introduction**

- Natural Language Processing
- **Parse OCR text into** target fields
- **Augment / repair** 
	- **OCR** errors
	- **Misspellings**
	- Data type conversions

PLANTS OF New Mexico Herbarium of Arizona State University Parmelia ulophyllodes (Vain.) Sav. COUNTY Dona Ana Location Joranada Experimental Station - New Mexico State University Habitat on Juniperus ELEV. 4400' Collector T. H. Nash #7914 DATE 8/27/73 Det. T. H. N.

**scientificName:** Parmelia ulophyllodes (Vain.) Sav. **stateProvince:** New Mexico **county:** Dona Ana **Locality:** Joranada Experimental Station **substrate:** on Juniperus **verbatimElevation:** 4400' **minimumElevationInMeters:** 1341 **recordedBy:** T. H. Nash **recordNumber:** 7914 **eventDate:** 1973-08-27 **identifiedBy:** T. H. Nash

# **NLP Challenges**

#### Issues

- Variable layouts
- Loose standards
- OCR error
- **Solutions** 
	- Authority tables
	- **Levenshtein distance**
	- Word stats
	- **Format recognition**
	- **Parsing profiles**
	- Duplicate harvesting

DESERT BOTANICAL GARDEN HERBARIUM Cylinder Spantia prolifera (Engelerano) F. U. Kniets SOUTH DAKOTA , USA Staurothele cf. monical (2ahlbr) Badlands National Park on fossil ammonites and<br>breaks **W** of Sage Creek campground, shortgrass plains  $T2S, R14E, E\frac{1}{2}, SW_4^2, Sec$  2 lat 43°54'N long 102°25'W Date: Aug 20, 1990 Penningto Collected by Susan Will-Wolf. County: 780-820m Det. Elev:  $2347$ No. NPS  $Acc. # BADL-276$  $Cat.$ # R. Trelease and N. Foisy Herbarium of Desert Botanical Garden (DES)

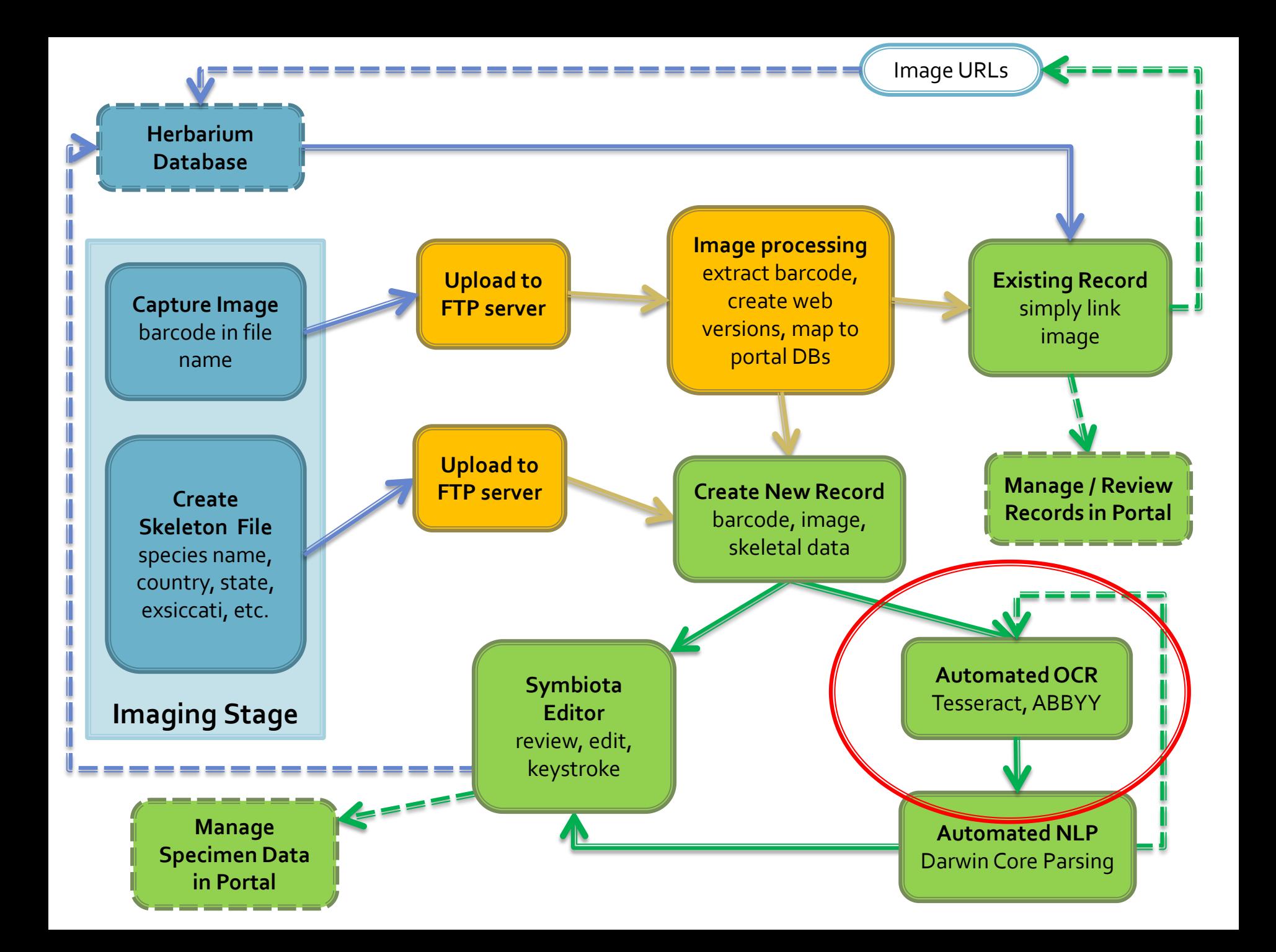

## **Ready for Processing**

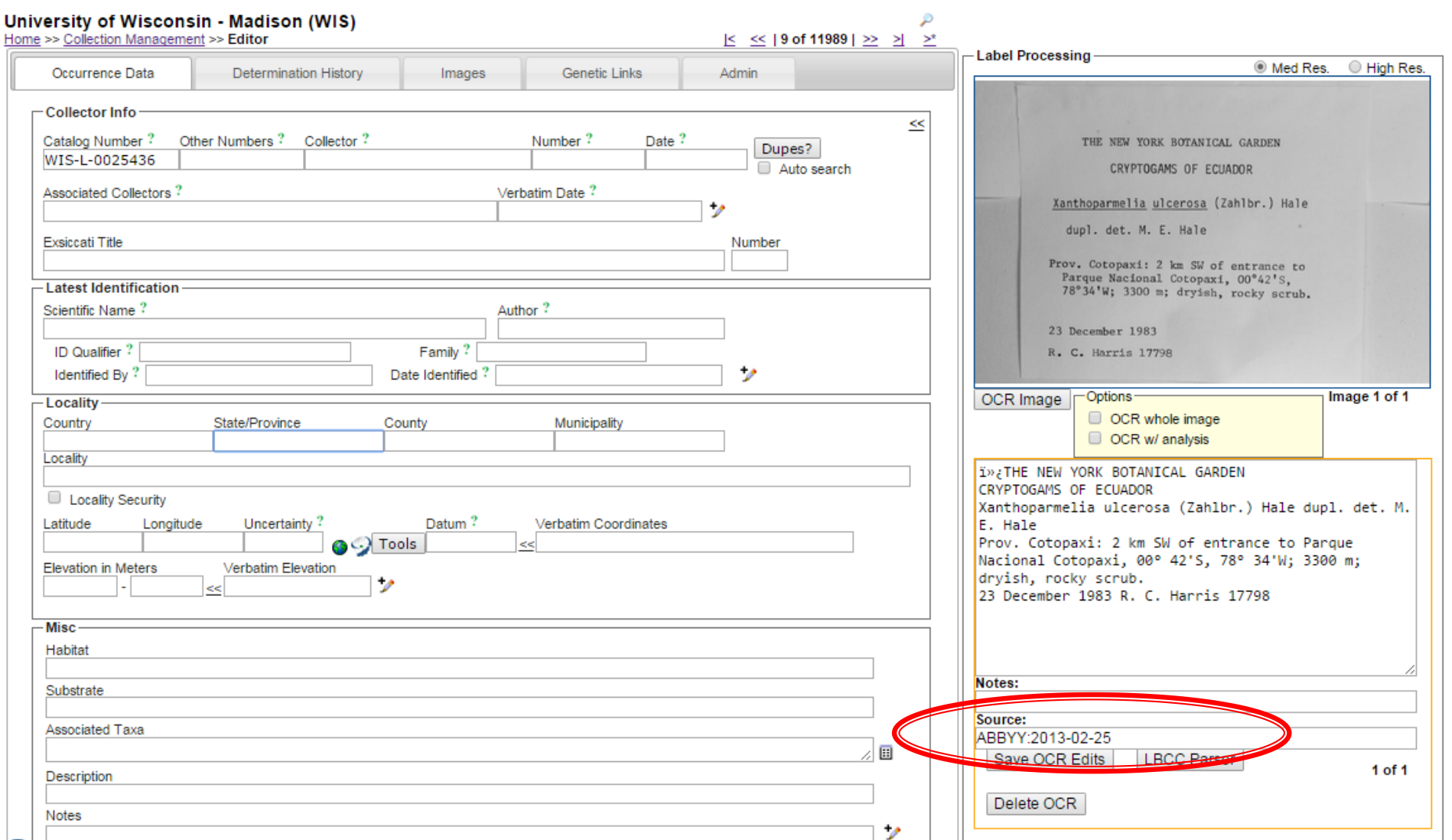

#### **LBCC Parser**

- **Specifically tuned for lichen and bryophyte**
- **Logic, pattern matching, lookup tables** 
	- scientific name, collector, number, date , assoc. collectors, locality, coordinates, elevation, habitat, substrate, descriptions, general notes
- Recognizes label formats for specific collectors
- **Programmer: Robert Anglin** 
	- UW-Madison

#### **LBCC Parser**

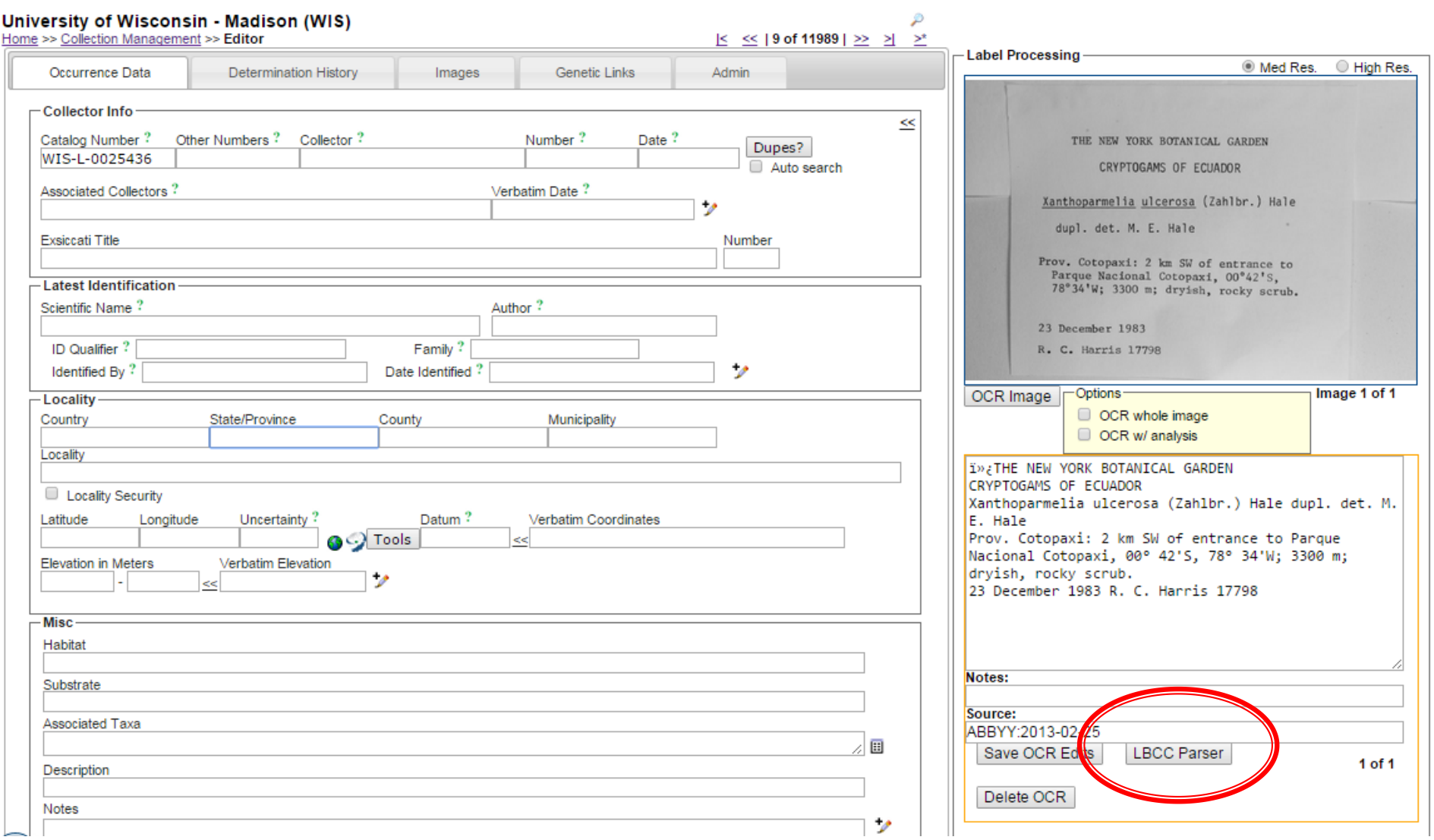

#### **LBCC Parser**

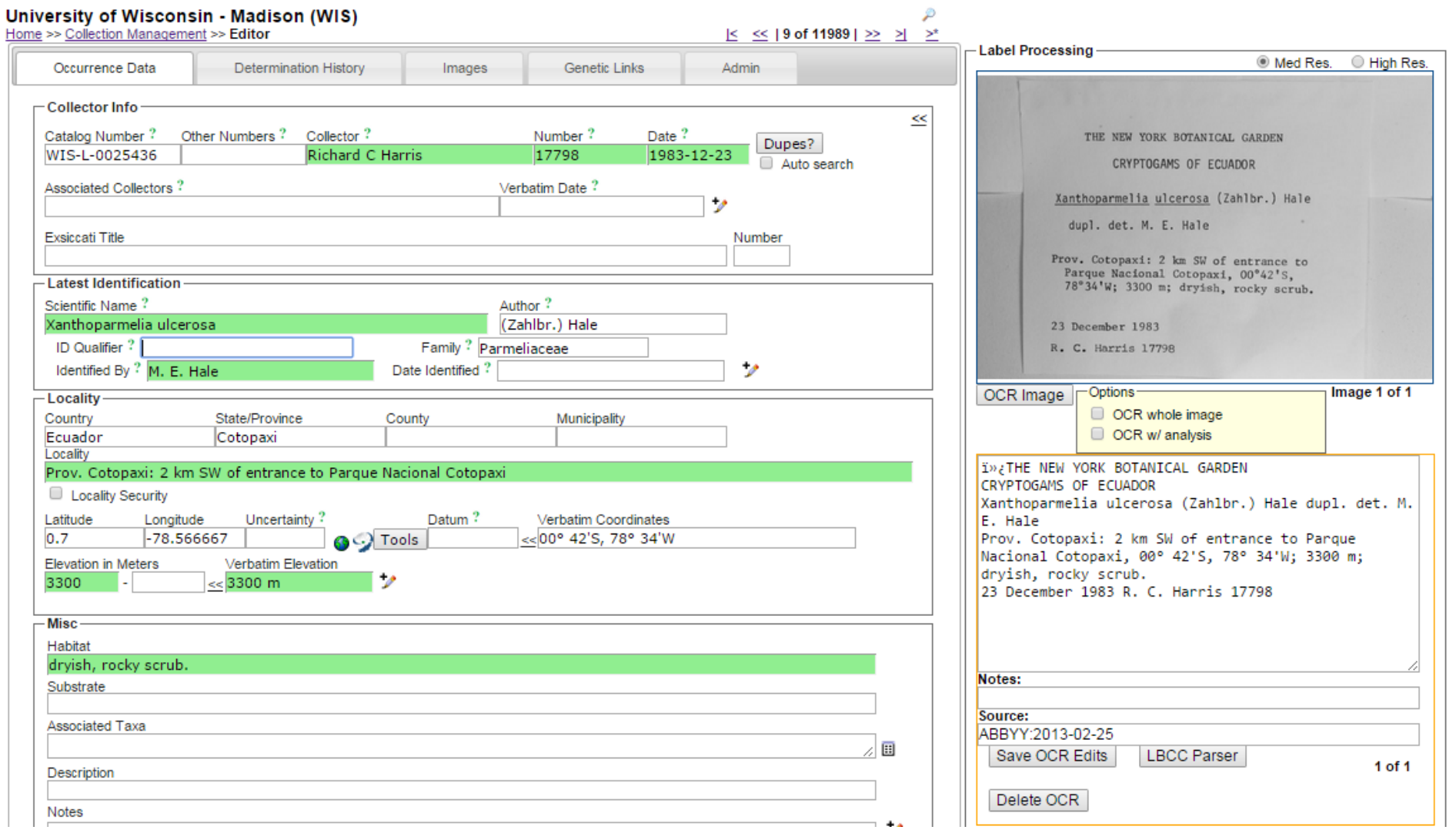

#### **SALIX - overview**

- **Logic, pattern matching, lookup tables** 
	- Scientific name, collector, number, date, coordinates, elevation
- Word frequency tables
	- **locality, habitat, substrate, description, notes**
- **Daryl Lafferty** 
	- **Arizona State University associate**
- **Open source PHP class** 
	- **Input: OCR text block**
	- Output: Darwin Core array

### **SALIX - example**

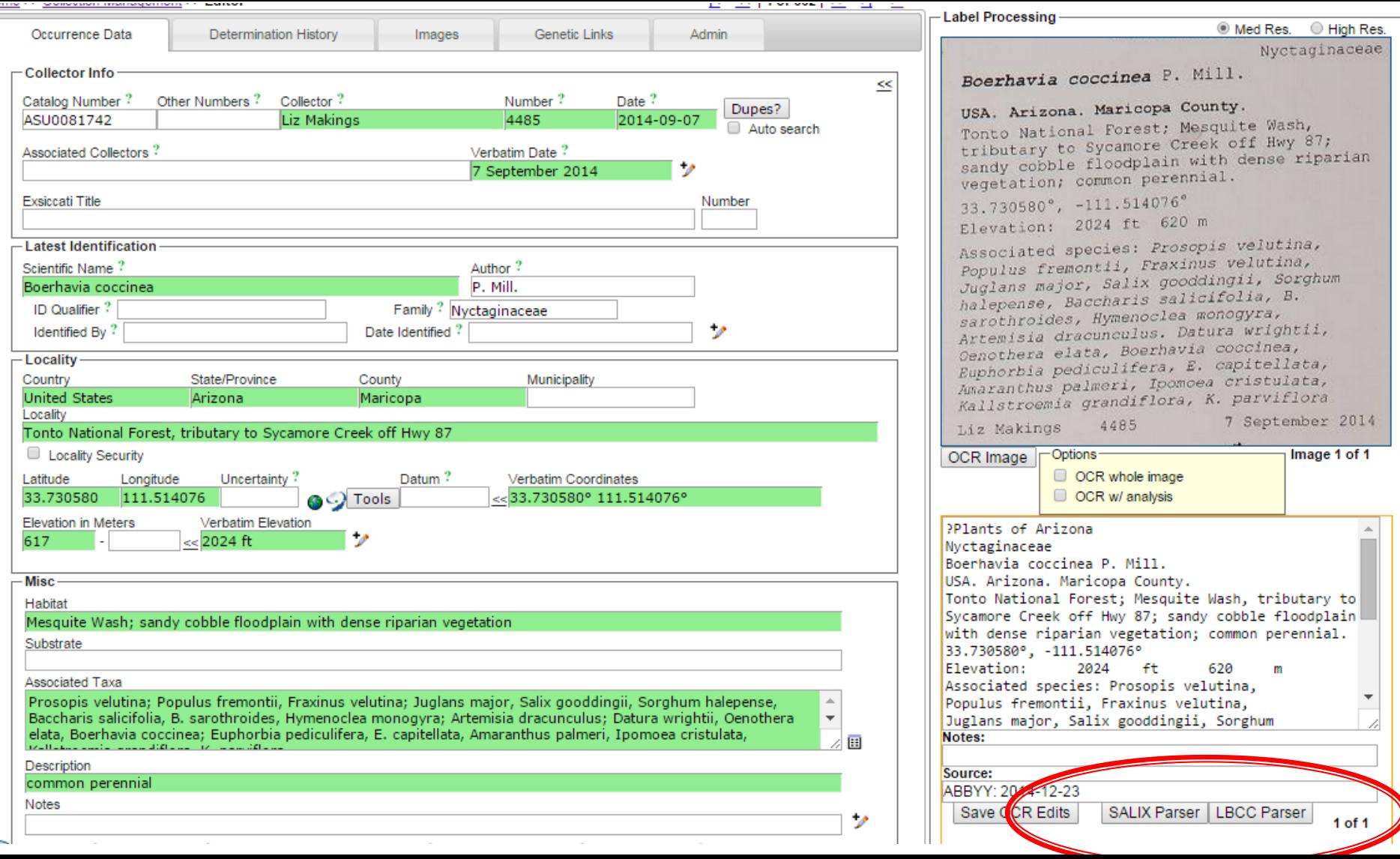

# **SALIX - word frequency table**

#### Fields: locality, habitat, substrate, description, notes

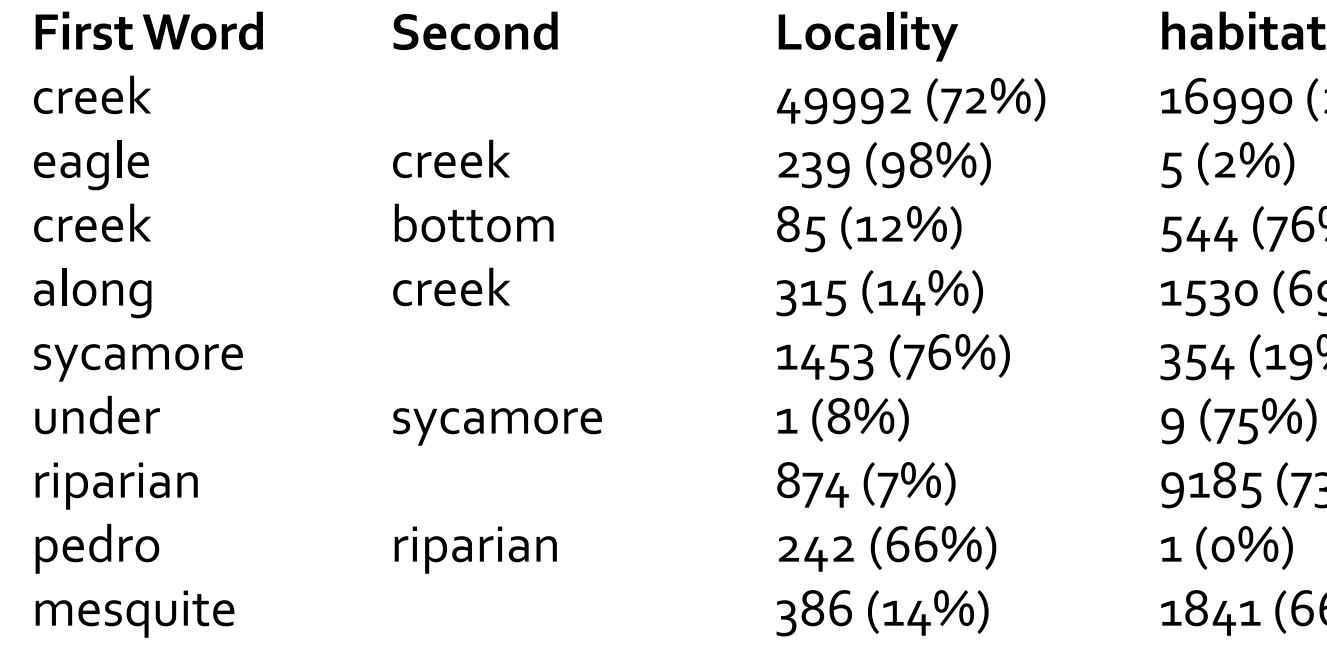

 $(98\%)$  5 (2%)  $\frac{9}{9}$  (75%)  $(66\%)$  1 (0%)

creek 49992 (72%) 16990 (24)  $(12\%)$  544 (76%)  $(14\%)$  1530 (69%) sycamore 1453 (76%) 354 (19%)  $(7\%)$  9185  $(73\%)$  $(14\%)$   $1841 (66\%)$ 

#### **SALIX - review**

- **Previously completed records required to** build word frequency table
- **Tuned and tailored to portal** 
	- Word stats specific to portal data
- **IMPROVES with use** 
	- Word stats adjusted with new records

# **OCR Filtering**

- **Theme filtering**
- Word clouds
- Target similar label formats
- Use raw OCR to locate "Nash" labels
- **Exclude:** 
	- **Determined by Nash**
	- Author of scientific name
	- **Associated collector**
	- **County**

## **Combined methods**

- **Batch processing**
- **Duplicate harvesting** 
	- **Last name, number, date**
	- Exact duplicates or duplicate events
- **High similarity indexes**
- OCR block comparison
- **Consensus record**